# **RENCANA PELAKSANAAN PEMBELAJARAN (RPP) PEMBELAJARAN JARAK JAUH (PJJ)**

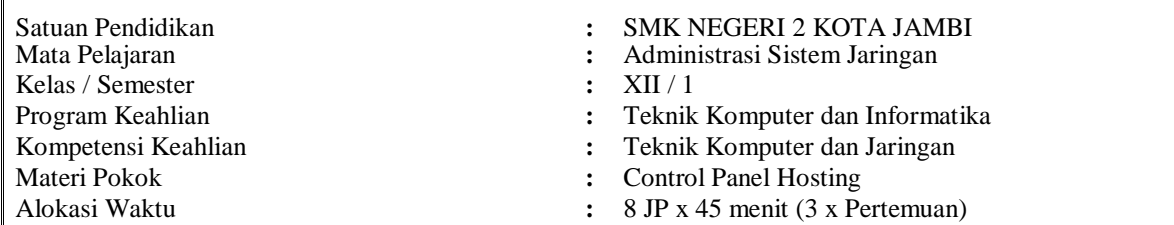

### **A. Kompetensi Inti (KI)**

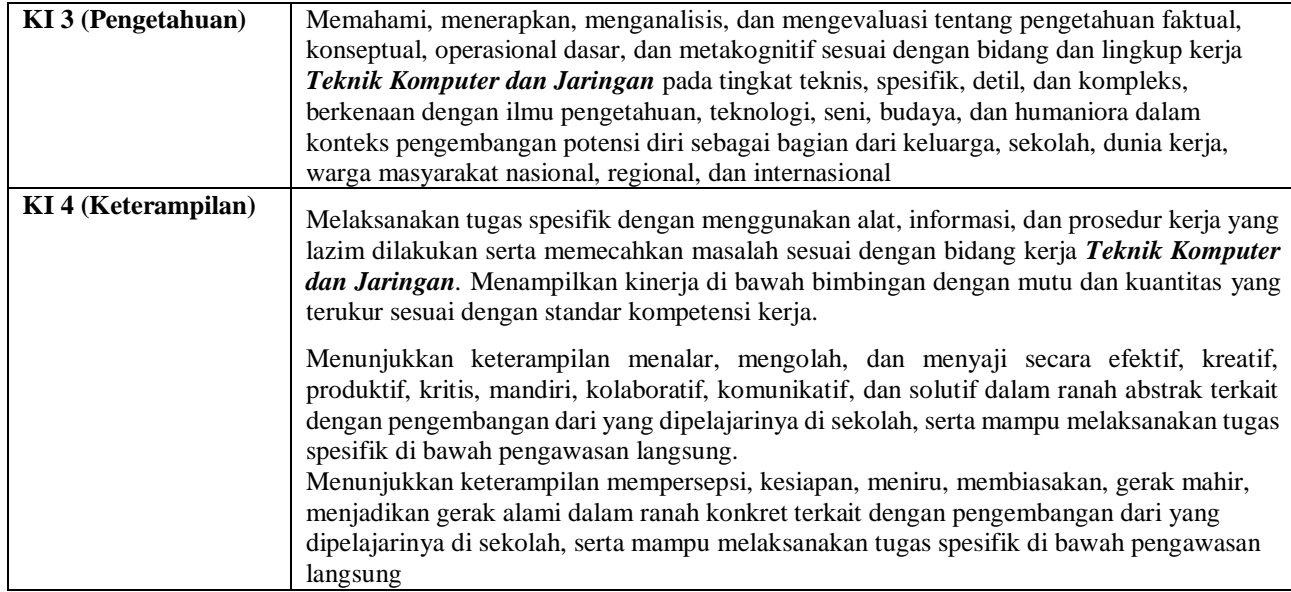

#### **B. Kompetensi Dasar (KD)**

- 3.1 Mengevaluasi Control Panel Hosting
- 4.1 Mengkonfigurasi Control Paanel Hosting

#### **C. Indikator Pencapaian Kompetensi (IPK)**

- 3.1.1 Memahami Control Panel Hosting
- 3.1.2 Menentukan cara Konfigurasi Control Panel Hosting
- 4.1.1 Melakukan Konfigurasi Control Panel Hosting
- 4.1.2 Menguji hasil Konfigurasi Control Panel Hosting
- 4.1.3 Membuat laporan Konfigurasi Control Panel Hosting

#### **D. Tujuan Pembelajaran**

Setelah melakukan kegiatan observasi, diskusi, dan tanya jawab, diharapkan peserta didik dapat:

- **1.** Siswa diharapkan dapat menjelaskan Control Panel Hosting dengan benar
- **2.** Siswa *dapat menentukan cara* Konfigurasi Control Panel Hosting dengan tepat (Hots)
- **3.** Siswa diharapkan *dapat melakukan* Konfigurasi Control Panel Hosting dengan tepat (Hots)
- *4.* Siswa *dapat membuat laporan* Konfigurasi Control Panel Hosting *(Hots)*

#### **E. Materi Pembelajaran**

- Modul atau materi tentang Control Panel Hosting berupa File Pdf
- Video materi tentang Control Panel Hosting
- Video praktek mandiri dengan virtualbox
- Video praktek mandiri Konfigurasi Control Panel Hosting via Laptop/PC

#### **F. Pendekatan, Model, dan Metode**

- **1.** Pendekatan berfikir : Saintifik
	-
- 2. Model Pembelajaran : Project Based Learning
- 
- **3.** Metode Pembelajaran : Observasi, diskusi, tanya jawab, eksperimen dan simulasi.

## **G. Media Pembelajaran**

- **1.** Whatsapp Groups
- **2.** Google Classroom
- **3.** Zoom Meeting
- **4.** Google Form
- **5.** Nurwahid.com
- **6.** Examcbt.online

#### **H. Alat dan Bahan**

- **1.** Laptop/PC
- **2.** HP Android
- **3.** Software Virtualbox
- **4.** Internet

*(Tpack)*

### **I. Kegiatan Pembelajaran**

**Pertemuan ke 1**

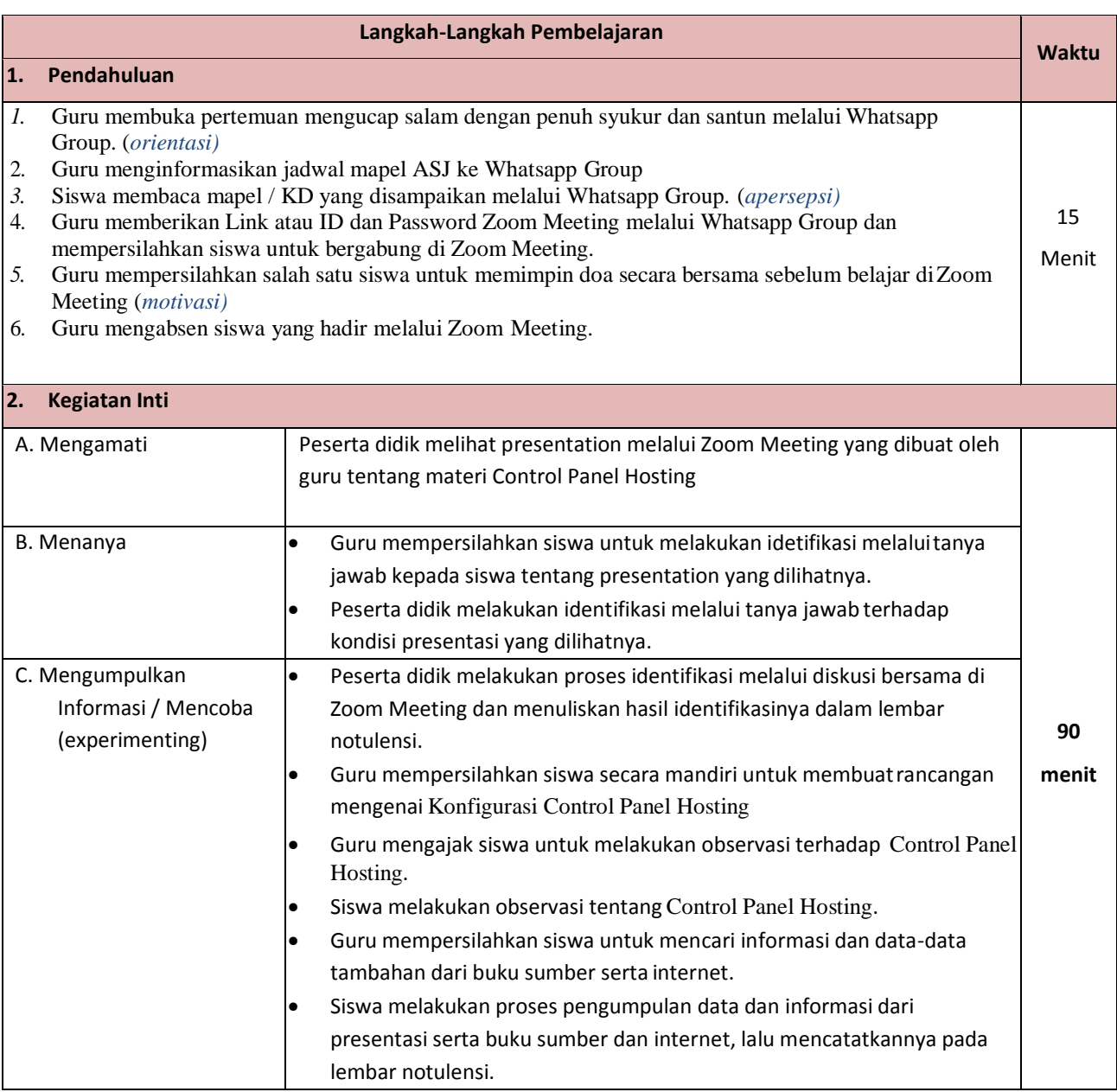

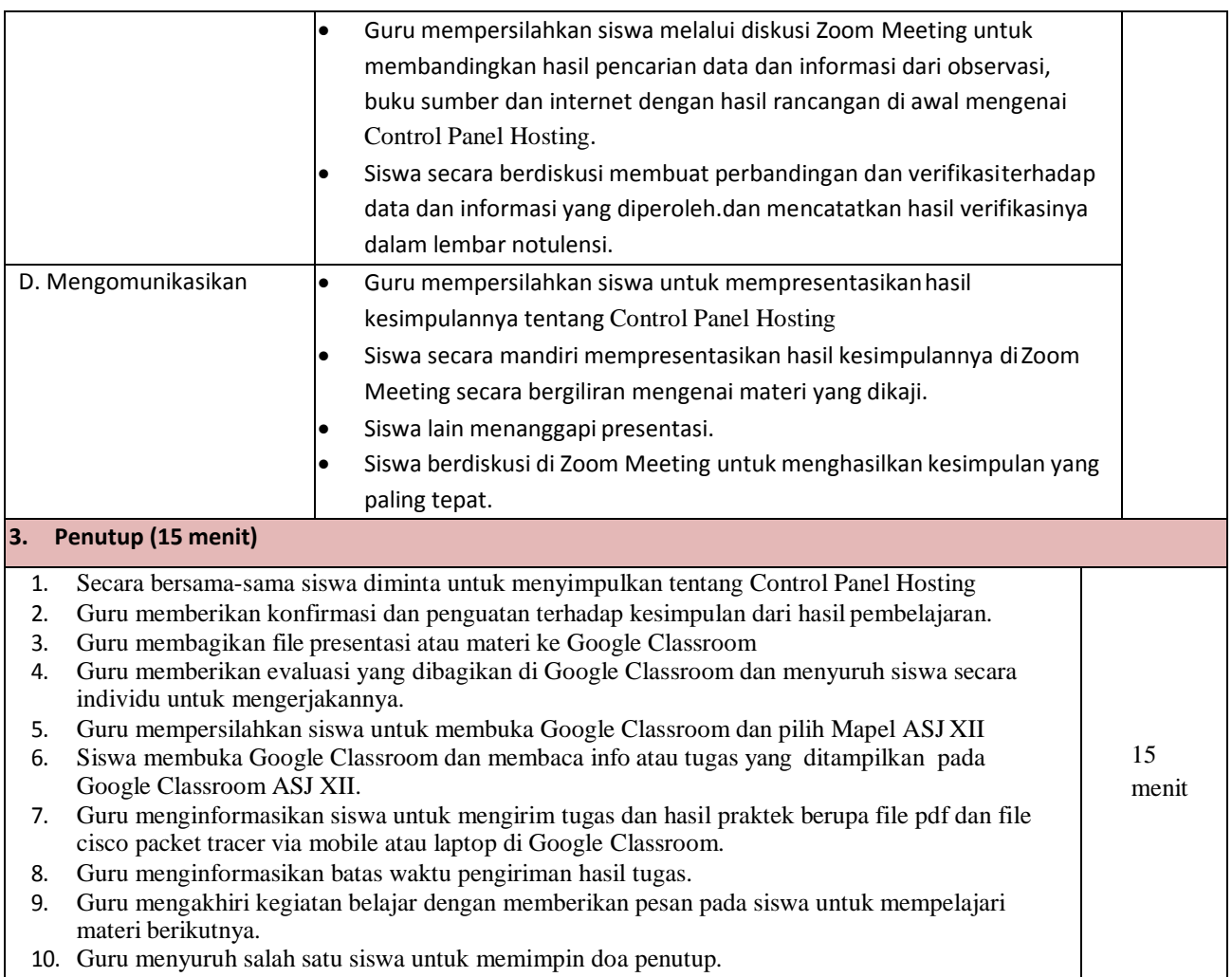

## **Pertemuan ke 2**

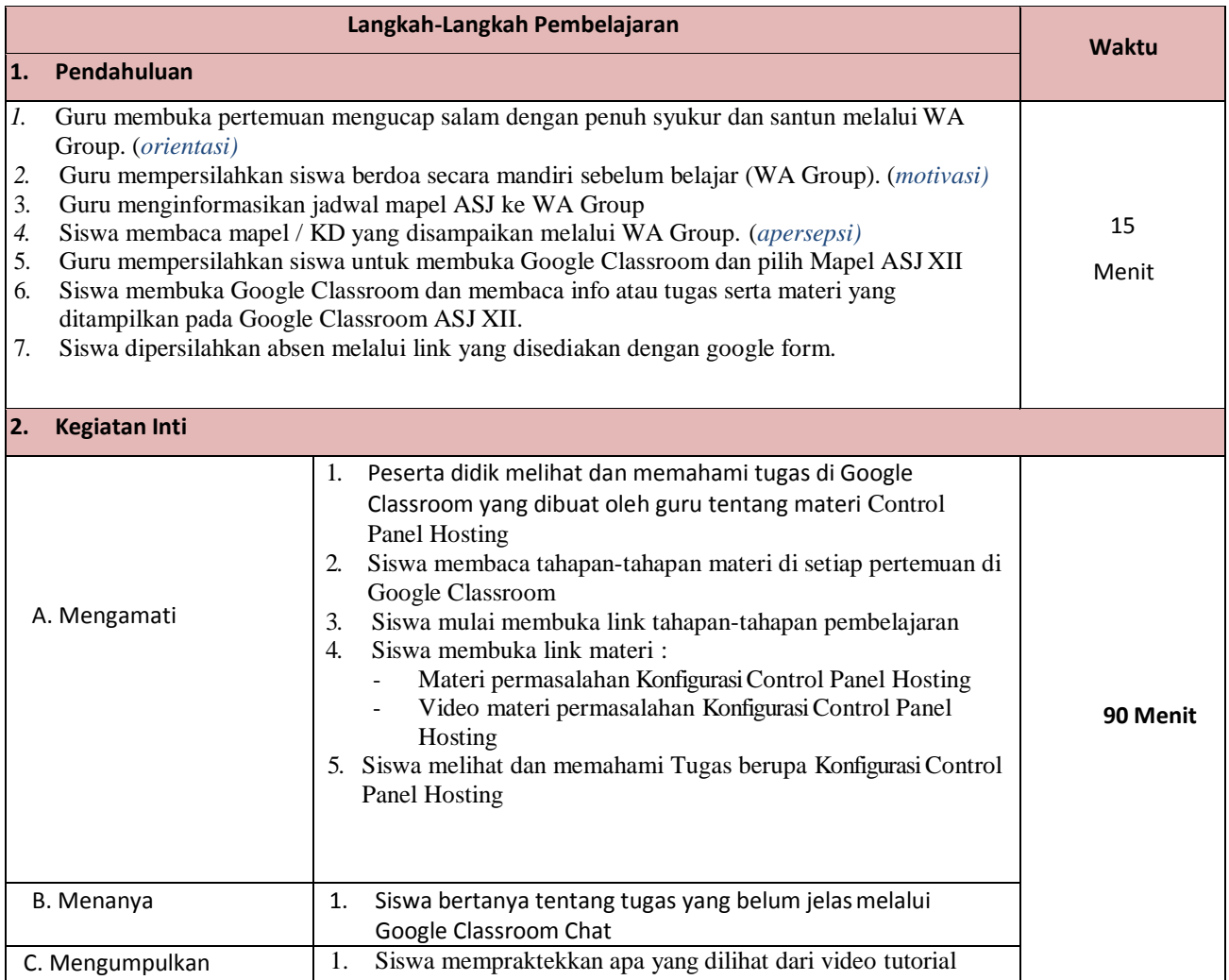

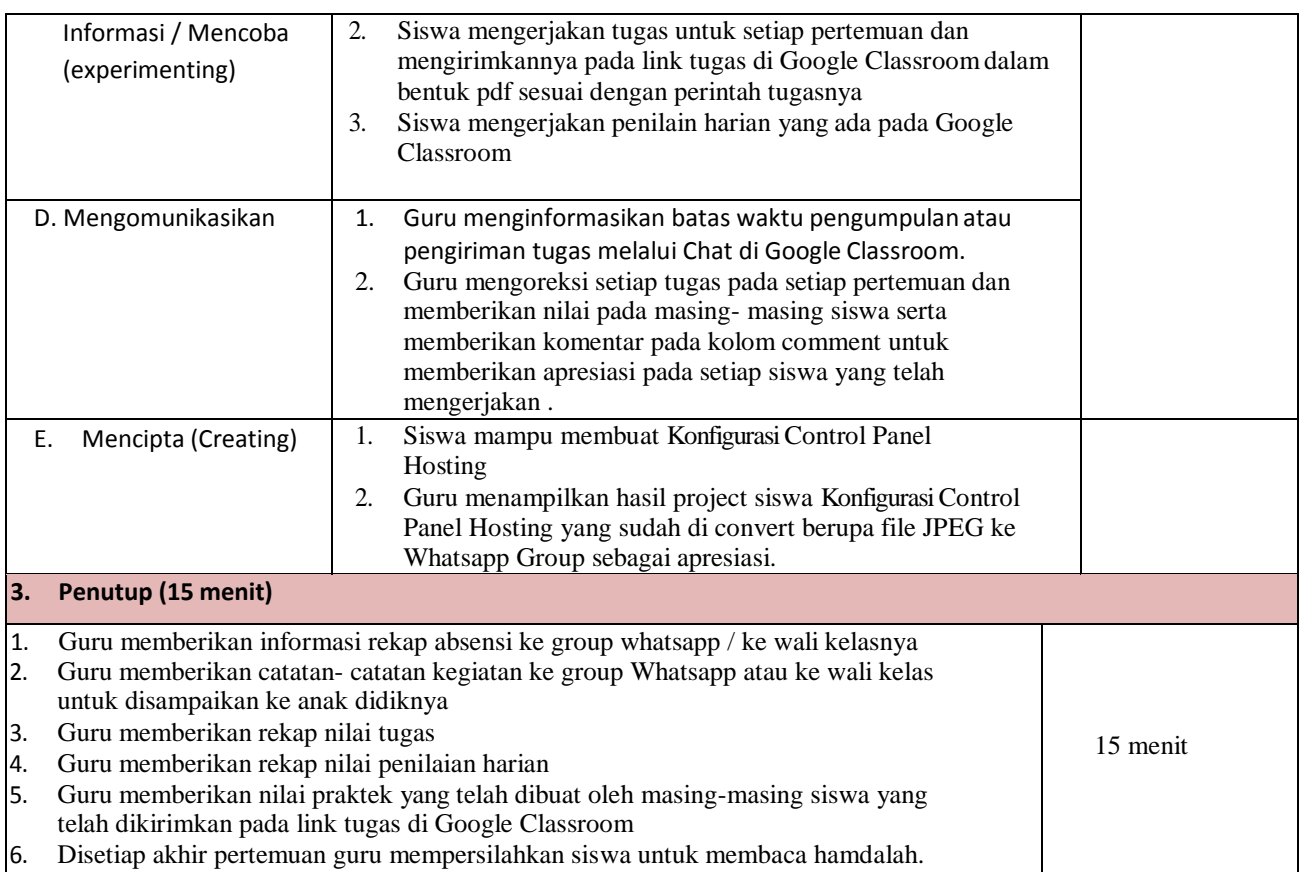

### **Pertemuan ke 3**

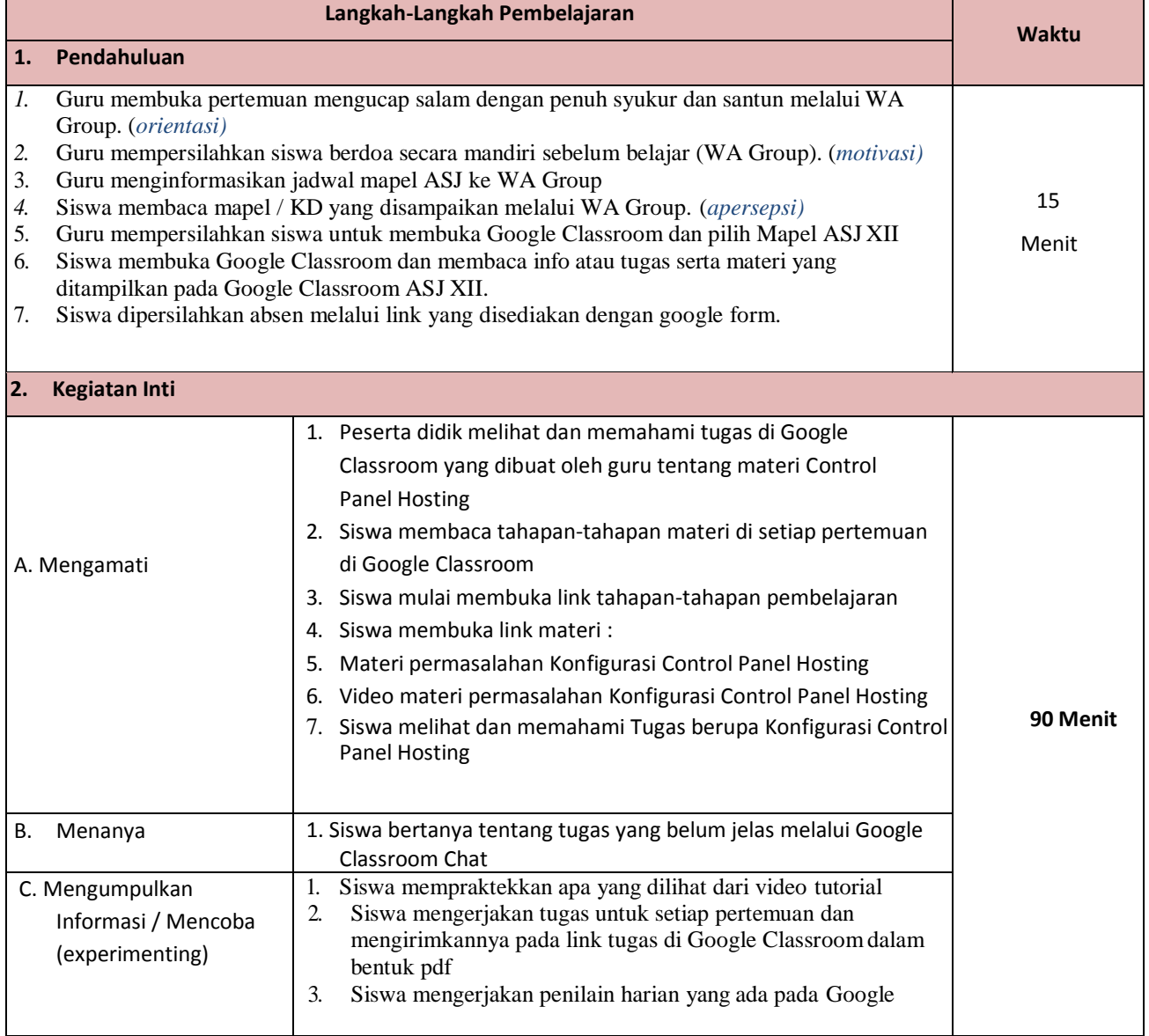

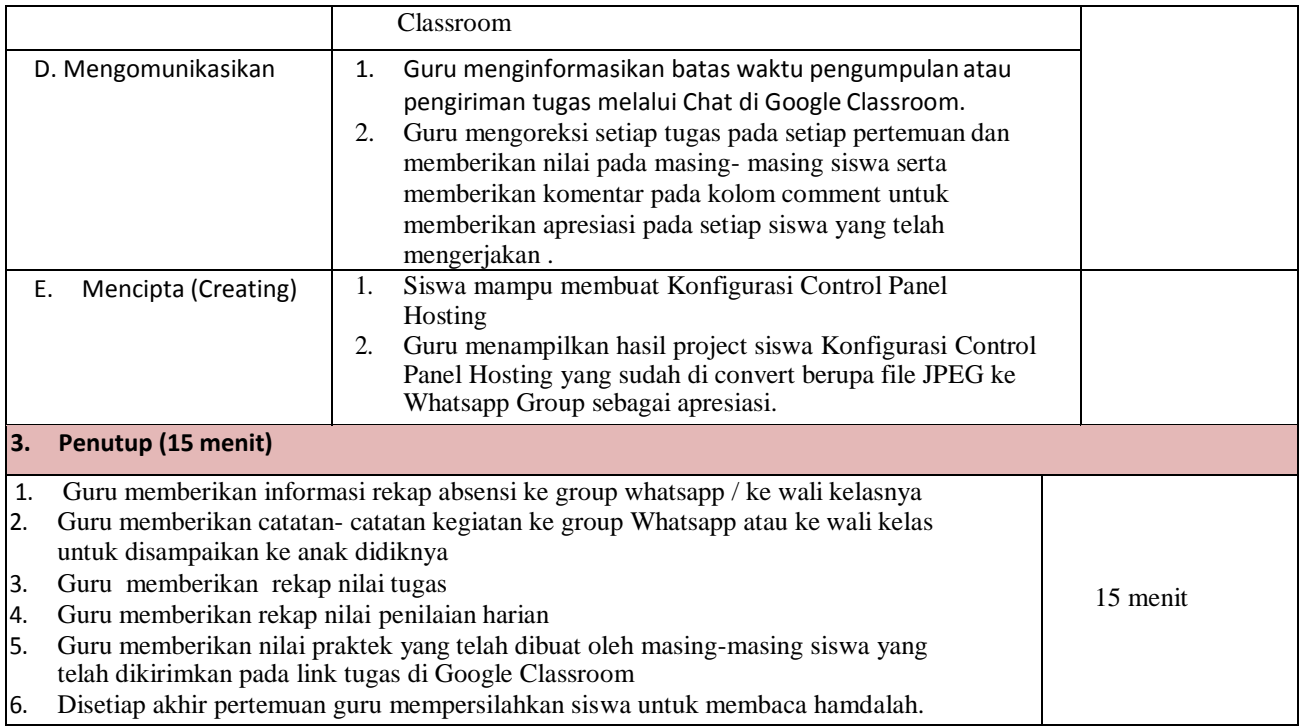

#### **J. Sumber Belajar**

**1.** Buku Administrasi Sistem Jaringan kelas XII kurikulum 2013 edisi revisi, penerbit "ANDI".

**2.** [http://nurwahid.com](http://nurwahid.com/)

**3.** Video Konfigurasi VLAN di Ciscp packet tracer di channel <https://www.youtube.com/c/IlmuKomputerdanPendidikanTerbaru>

## **K. Penilaian Hasil Belajar (PHB)**

## **Ranah Penilaian :**

## **1. Pengetahuan**

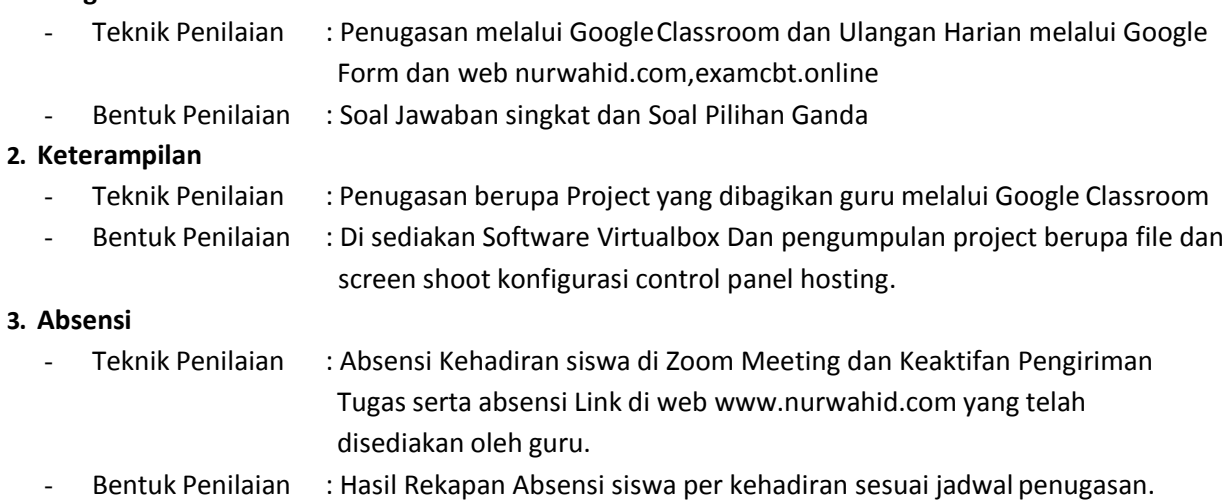

Mengetahui, Kepala Sekolah Jambi, September 2020 Guru Mata Pelajaran

SRI DARMAYANTI, M.PD NIP: 19740510 200003 2 006

### NUR WAHID, S.Kom NUPTK. 3158772675130003